# **III. METODE PENELITIAN**

# **A. Lokasi Penelitian**

Penelitian ini dilakukan pada sungai yang tersebar di WS Seputih Sekampung dan WS Mesuji Tulang Bawang yang disajikan pada Tabel 16 dan Tabel 17.

| No             | Nama Sungai        | Kabupaten/Kota                |
|----------------|--------------------|-------------------------------|
| $\mathbf{1}$   | Way Belau Kuripan  | <b>Bandar Lampung</b>         |
| $\overline{c}$ | Way Kandis         | Lampung Selatan               |
| 3              | Way Galih          | Lampung Selatan               |
| 4              | Way Semah          | Pesawaran                     |
| 5              | Way Ketibung       | Lampung Selatan               |
| 6              | Way Sukadana       | Lampung Timur                 |
| 7              | Way Raman          | Lampung Tengah                |
| 8              | Way Batang Hari    | Lampung Tengah                |
| 9              |                    | Lampung Timur, Lampung Tengah |
|                | Way Sekampung      | dan Pesawaran                 |
| 10             | Way Curup          | Lampung Timur                 |
| 11             | Way Manggarawan    | Lampung Timur                 |
| 12             | Way Kresno Widodo  | Pesawaran                     |
| 13             | Way Pubian         | Lampung Tengah                |
| 14             | Way Tipo           | Lampung Tengah                |
| 15             | Way Wawah          | Lampung Tengah                |
| 16             | Way Tatayan        | Lampung Tengah                |
| 17             | Way Wawah Srikaton | Lampung Tengah                |
| 18             | Way Terusan        | Lampung Tengah                |
| 19             | Way Bulok          | Pringsewu                     |
| 20             | Way Seputih        | Lampung Tengah                |
| 21             | Way Wayah          | Lampung Tengah                |

Tabel 16. Sungai di WS Seputih Sekampung

| No | Nama Sungai       | Kabupaten/Kota              |
|----|-------------------|-----------------------------|
| 1  | Way Abung         | Lampung Utara               |
| 2  | Way Rarem II      | Lampung Utara               |
| 3  | Way Sabuk         | Lampung Utara               |
| 4  | Way Melan         | Lampung Utara               |
| 5  | Way Tulung Mas    | Lampung Utara               |
| 6  | Way Tulung Tambak | Lampung Utara               |
| 7  | Way Neki          | Way Kanan                   |
| 8  | Way Pidada        | <b>Tulang Bawang</b>        |
| 9  | Way Bujuk         | <b>Tulang Bawang</b>        |
| 10 | Way Umpu Kiri     | <b>Tulang Bawang Barat</b>  |
| 11 | Way Tulung Mas    | Lampung Utara               |
| 12 | Way Umpu          | Way Kanan                   |
| 13 | Way Tahmi         | Way Kanan                   |
| 14 | Way Giham         | Way Kanan                   |
| 15 | Way Umpu Kanan    | Way Kanan                   |
| 16 | Way Besai         | Lampung Barat dan Way Kanan |
| 17 | Way Tangkas       | Way Kanan                   |

Tabel 17. Sungai di WS Seputih Sekampung

#### **B. Data Sekunder**

Data sekunder yang digunakan dalam penelitian ini adalah data uji parameter laboratorium dari BBWS Mesuji Sekampung dan BPLHD Provinsi Lampung dengan perincian sebagai berikut:

- 1. Data kualitas air kurun waktu 2011 2013 dari BBWS Mesuji Sekampung dan BPLHD Provinsi Lampung;
- 2. Peta Wilayah Sungai Seputih Sekampung dan WS Mesuji Tulang Bawang.

## **C. Bagan Alir Penelitian**

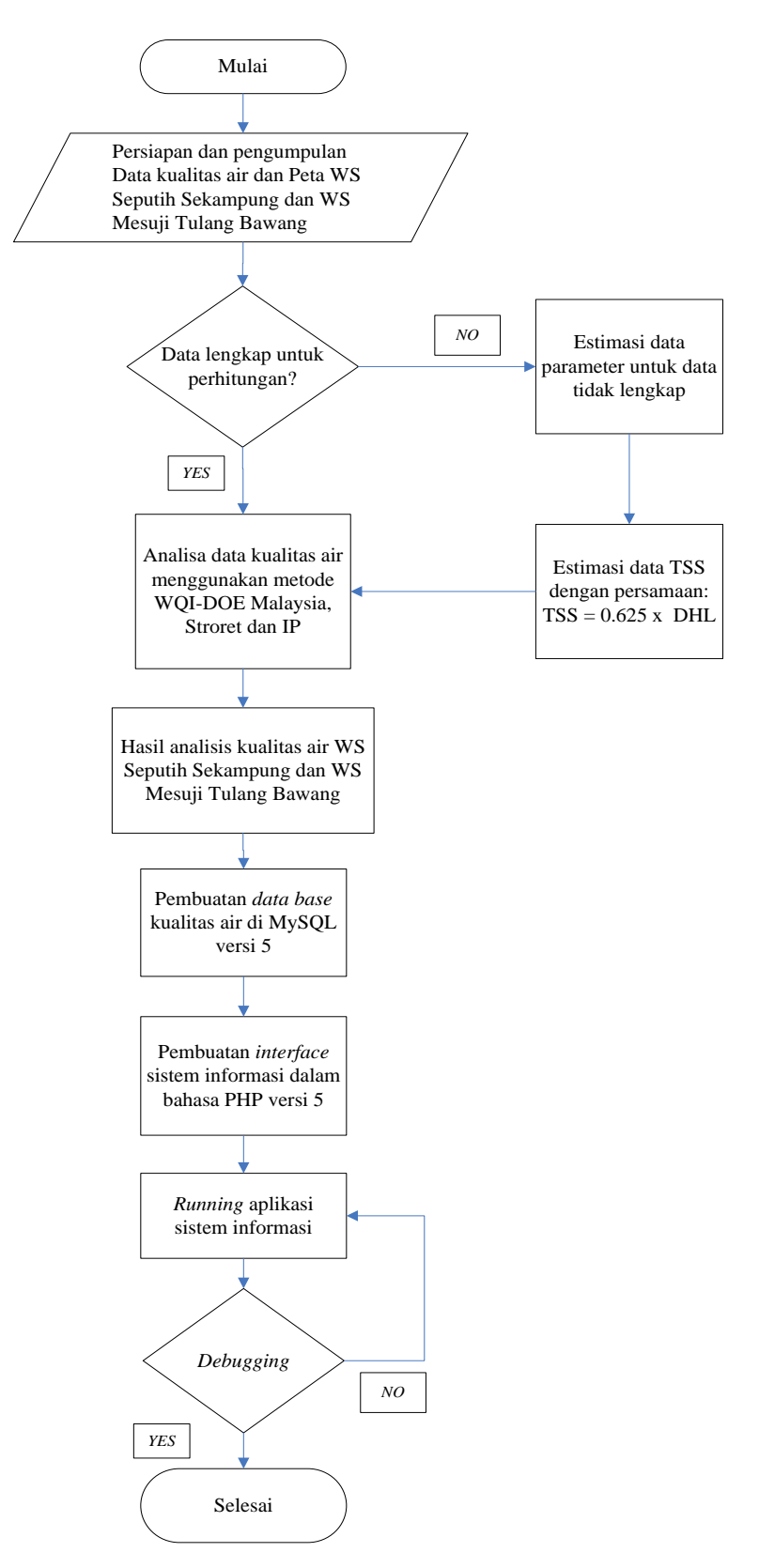

Gambar 15. Bagan alir Penelitian

#### **D. Tahapan Pelaksanaan Penelitian**

Tahapan dalam pelaksanaan penelitian Indeks Kualitas Air / *Water Quality Index* (WQI) – DOE Malaysia, Storet dan Indeks Pencemaran (IP) sungai di Provinsi Lampung adalah:

1. Persiapan data sekunder

Data sekunder berupa parameter uji laboratorium sebagai data untuk melakukan analisis menentukan status kualitas air sungai. Tahapan dalam persiapan data sekunder adalah sebagai berikut:

a. Pengumpulan data hasil analisa laboratorium.

Data uji laboratorium yang digunakan diperoleh dari BBWS Mesuji

Sekampung terdiri dari 21 parameter dan Amonia Nitrat dari BPLHD

Provinsi Lampung yang disajikan dalam tabel 18.

1. Tabel 18. Parameter hasil uji laboratorium 21 parameter dari Balai Besar Wilayah Sungai Mesuji Sekampung

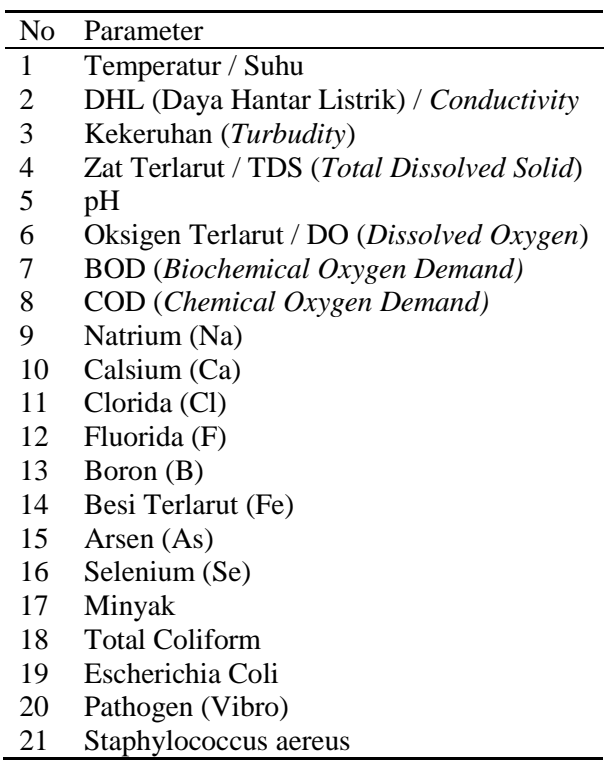

- 2. Parameter hasil uji laboratorium Amoniak Nitrat dari BPLHD Provinsi Lampung untuk WS Seputih Sekampung dan WS Mesuji Tulang Bawang
- b. Data lokasi titik pengambilan

Lokasi pengambilan titik sampel yang tersebar di WS Seputih Sekampung dan WS Mesuji Tulang Bawang pada ruas sungai yang terpasang Pos Duga Air (PDA) yang disajikan dalam tabel 19 dan tabel 20.

Tabel 19. Lokasi pengambilan sampel di WS Seputih Sekampung dari BBWS Mesuji Sekampung

| No                       | Nama Sungai        | Nama PDA                             |
|--------------------------|--------------------|--------------------------------------|
| $\mathbf{1}$             | Way Belau Kuripan  | 004                                  |
| $\overline{2}$           | Way Kandis         | 150                                  |
| 3                        | Way Galih          | 001                                  |
| $\overline{\mathcal{A}}$ | Way Semah          | 126                                  |
| 5                        | Way Ketibung       | 149                                  |
| 6                        | Way Sukadana       | 125                                  |
| 7                        | Way Raman          | 140                                  |
| 8                        | Way Batang Hari    | 142                                  |
| 9                        | Way Sekampung      | 124, 153, 151, 143, 152, 145 dan 144 |
| 10                       | Way Curup          | 104                                  |
| 11                       | Way Manggarawan    | 102                                  |
| 12                       | Way Kresno Widodo  | 146                                  |
| 13                       | Way Pubian         | 119                                  |
| 14                       | Way Tipo           | 130 dan 131                          |
| 15                       | Way Wawah          | 011 dan 128                          |
| 16                       | Way Tatayan        | 133 dan 129                          |
| 17                       | Way Wawah Srikaton | 121                                  |
| 18                       | Way Terusan        | 136                                  |
| 19                       | Way Bulok          | 147 dan 148                          |
| 20                       | Way Seputih        | 137, 138 dan 135                     |
| 21                       | Way Wayah          | 134                                  |

| No             | Nama Sungai       | Nama PDA     |
|----------------|-------------------|--------------|
| 1              | Way Abung         | 163          |
| $\overline{2}$ | Way Rarem II      | 164          |
| 3              | Way Sabuk         | 172          |
| 4              | Way Melan         | 174          |
| 5              | Way Tulung Mas    | 175          |
| 6              | Way Tulung Tambak | 176          |
| $\overline{7}$ | Way Neki          | 173          |
| 8              | Way Pidada        | 178          |
| 9              | Way Bujuk         | 179          |
| 10             | Way Umpu Kiri     | 169          |
| 11             | Way Tulung Mas    | 168          |
| 12             | Way Umpu          | 166 dan 162  |
| 13             | Way Tahmi         | 165          |
| 14             | Way Giham         | 167 dan, 171 |
| 15             | Way Umpu Kanan    | 161          |
| 16             | Way Besai         | 170          |
| 17             | Way Tangkas       | 177          |

Tabel 20. Lokasi pengambilan sampel di WS Mesuji Tulang Bawang dari BBWS Seputih Sekampung

Lokasi pengambilan titik sampel Amonia Nitrat yang tersebar di WS Seputih Sekampung dan WS Mesuji Tulang Bawang pada sungai yang di pantau oleh BPLHD Provinsi Lampung yang disajikan pada tabel 21 dan tabel 22.

Tabel 21. Lokasi pengambilan sampel Amonia Nitrat di WS Seputih Sekampung dari BPLHD Provinsi Lampung

| N <sub>0</sub> | Nama Sungai | Nama Lokasi                                      |
|----------------|-------------|--------------------------------------------------|
|                |             | Desa Haduyang Ratu, Kecamatan Padang Ratu        |
|                | Way Seputih | Kabupaten Lampung Tengah                         |
|                |             | Desa Gunung Sugih, Kecamatan Gunung Sugih        |
|                |             | Kabupaten Lampung Tengah                         |
|                |             | Desa Teluk Dalem, Kecamatan Rumbia Kabupaten     |
|                |             | Lampung Tengah                                   |
|                | Way         | Desa Sukoharjo II, Kecamatan Sujoharjo Kabupaten |
|                | Sekampung   | Pringsewu                                        |
|                |             | Desa Madah, Kecamatan Natar Kabupaten Lmapung    |
|                |             | Selatan                                          |
|                |             | Desa Bandar Agung, Kecamatan Sragi Kabupaten     |
|                |             | Lampung Selatan                                  |

| No | Nama      | Nama Lokasi                                     |
|----|-----------|-------------------------------------------------|
|    | Sungai    |                                                 |
|    |           | Desa Sukajaya, Kecamatan Sumber Jaya Kabupaten  |
|    | Way Besai | Way Kanan                                       |
|    |           | Desa Banjar Masin, Kecamatan Baradatu Kabupaten |
|    |           | Way Kanan                                       |
|    |           | Desa Negeri Agung, Kecamatan Negeri Agung       |
|    |           | Kabupaten Way Kanan                             |
|    |           |                                                 |

Tabel 22. Lokasi pengambilan sampel Amonia Nitrat di WS Mesuji Tulang Bawang dari BPLHD Provinsi Lampung

- a. Pengumpulan peta WS Seputih Sekampung dan WS Mesuji Tulang Bawang untuk tampilan dalam Sistem informasi Kualitas Air Sungai di Wilayah Sungai Provinsi Lampung dari Balai Besar Wilayah Sungai Mesuji Sekampung.
- 2. Analisa data kualitas air:

Data sekunder yang telah dikumpulkan akan dianalisa untuk menentukan status kualitas air dengan menggunakan metode WQI-DOE Malaysia, Storet dan Indeks Pencemaran (IP) yang dijelaskan secara rinci sebagai berikut:

- A. Metode WQI-DOE Malaysia
	- 1. Mengumpulkan data parameter berupa data pH, DO, BOD, COD, SS dan AN;
	- 2. Melakukan konversi data parameter DO dengan satuan mg/l menjadi persen (%) dengan persamaan 2.1 :

$$
DO (%) = \frac{DO_i}{DO_t} x100\%
$$
 (2.1)

dimana :

DO<sup>i</sup> : DO hasil uji

 $DO<sub>t</sub>$  : Konsentrasi oksigen jenuh (mg/liter) pada suhu tertentu dengan tekanan 760 mmHg(mg/liter)

Data oksigen jenuh dapat diperoleh dari tabel 4 yang menyajikan hubungan antara suhu dan oksigen terlarut jenuh teoritis.

3. Menghitung parameter SS (*Suspended Solid*) atau TSS (*Total Suspended Solid*) dilakukan estimasi dengan menggunakan rumus:

TSS (mg/lt) =  $0.625$  x DHL

Dimana:

DHL : Daya Hantar Listrik / *Conductivity* ( μmhos/cm atau μS)

- 4. Mencari data pengujian AN (Amonia Nitrat) terdekat terhadap lokasi pengambilan sampel dari BPLHD Provinsi Lampung;
- 5. Menghitung Nilai Sub Indeks dari setiap parameter dengan persamaa 2.5 sampai 2.21 yaitu:
	- *1. Sub Index DO*

Formula untuk mendapatkan nilai Sub-Index DO (SIDO) adalah:

$$
SIDO = 0 \text{ untuk } DO \leq 8 \tag{2.5}
$$

$$
SIDO = 100 \text{ untuk } DO \ge 92 \tag{2.6}
$$

$$
SIDO = 0,395 + 0,003 DO2 - 0,0002 DO3
$$

$$
Untuk 8 < DO < 92
$$
\n
$$
(2.7)
$$

#### *2. Sub Index BOD*

Formula untuk mendapatkan nilai Sub-Index BOD (SIBOD) adalah

$$
SIBOD = 100,4 - 4,23BOD
$$
 (2.8)

Untuk BOD  $\leq$  5

$$
SIBOD = 108 * exp(-0.055BOD) - 0.1BOD \tag{2.9}
$$

Untuk  $BOD > 5$ 

### *3. Sub Index COD*

Formula untuk mendapatkan nilai Sub-Index COD (SICOD) adalah:

$$
SICOD = -1.33COD + 99.1 \text{ untuk } COD \le 20 \tag{2.10}
$$

$$
SICOD = 103 * exp(-0.0157COD) - 0.04COD \qquad (2.11)
$$

Untuk  $COD > 20$ 

# *4. Sub Index AN*

Formula untuk mendapatkan nilai Sub-Index AN (SIAN) adalah:

$$
SIAN = 100,5AN - 105AN \text{ untuk } AN \le 0,3 \tag{2.12}
$$

$$
SIAN = 94 * exp(-0.573AN) - 5 * IAN - 2I
$$
 (2.13)

Untuk  $0,3 < AN < 4$ 

$$
SIAN = 0 \text{ untuk } AN \ge 4 \tag{2.14}
$$

#### *5. Sub Index SS*

Formula untuk mendapatkan nilai *Sub-Index* pH (SS) adalah:

$$
SISS = 97.5 * exp(-0.00676SS) + 5 * 0.05SS
$$
 (2.15)

Untuk  $SS \leq 100$ 

$$
SISS = 71 * exp(-0,0061x) - 0,015 * 0,05x \tag{2.16}
$$

Untuk 100 < x <1000

$$
SISS = 0 \tuntuk \t{SS} \ge 1000 \t(2.17)
$$

# *6. Sub Index pH*

Formula untuk mendapatkan nilai Sub-Index pH (SIpH) adalah

$$
SIpH = 17.2 - 17.2pH + 5.02pH^2 \text{ untuk } pH < 5.5 \tag{2.18}
$$

$$
S1pH = 242 + 95,5pH - 6,67pH^2 \text{ untuk } 5,5 \le pH < 7 \qquad (2.19)
$$

$$
SIpH = 181 + 82,4pH - 6,05pH^2 \text{ untuk } 7 \leq pH < 8,75 \qquad (2.20)
$$

$$
S1pH = 536 - 77pH + 2{,}7pH2 \text{ untuk } pH \ge 8{,}75 \tag{2.21}
$$

7. Menghitunng nilai WQI-DOE dengan persamaan 2.4 sebagai berikut:

$$
WQI = 0,22SSIDO + 0,19SIBOD + 0,16SICOD
$$
  
+ 0,15SIAN + 0,16SISS + 0,12SIpH (2.4)

- 8. Menentukan status mutu air dan mendeskripsikan kualitas air sungai menggunakan Tabel 5.
- B. Metode Storet

Langkah perhitungan Metode Stroret adalah sebagai berikut:

1. Mengumpulkan data kualitas air pada lokasi yang sama secara periodik untuk mendapat data dari waktu ke waktu (*time series* 

*data*) minimal 2 seri data dan untuk data tunggal tidak dapat dihitung dengan metode ini;

- 2. Membandingkan data hasil pengukuran dari masing-masing parameter air dengan nilai baku mutu sesuai dengan kelas air;
- 3. Apabila hasil pengukuran memenuhi nilai baku mutu air (hasil pengukuran < baku mutu) maka diberi skor 0.
- 4. Apabila hasil pengukuran tidak memenuhi nilai baku mutu air (hasil pengukuran > baku mutu), maka diberi skor berdasarkan tabel 13.
- 5. Menghitung total jumlah dari seluruh parameter dan menentukan status mutunya dari jumlah skor yang didapat dengan menggunakan tabel 14.
- C. Metode Indeks Pencemaran (IP)
	- 1. Mengumpulkan data kualitas air untuk setiap titik pengambilan setiap tahunnya;
	- 2. Menghitung nilai perbandingan parameter dan baku mutu baru sesuai kelas perutukan air untuk menggantikan nilai perbandingan terhadap hasil uji dengan formula :
		- a. Parameter dengan baku mutu dimana konsentrasi menurun menyatakan tingkat pencemaran meningkat contohnya DO (*Dissolved Oxygen*). Untuk menetukan Ci/Lij perlu ditentukan nilai teoritik atau nilai maksimum untuk

menggantikan Ci/Lij hasil uji menggunakan persamaan 2.23 sebagai berikut:

$$
\left(\frac{C_i}{L_{ij}}\right)_{\text{baru}} = \frac{C_{im} - C_{i \text{ uji}}}{C_{im} - L_{ij}} \tag{2.23}
$$

dimana:

 $C_{i \text{uji}}$  : Konsentrasi hasil uji parameter

Cim : Konsentrasi teoritik

Lij : Konsentrasi parameter sesuai baku mutu

### peruntukan air j

b. Parameter dengan baku mutu nilai rentang contohnya pH. Perlu ditentukan nilai Lij rata-rata dengan persamaan 2.24 sebagai berikut:

$$
L_{ij \text{ rata} - \text{rata}} = \frac{L_{ij \text{ maksimum}} + L_{ij \text{ minimum}}}{2}
$$
 (2.24)

dimana :

- L<sub>ij rata-rata</sub> : Nilai rentang rata-rata L<sub>ij maksimum</sub> : Nilai rentang maksimum L<sub>ij minimum</sub> : Nilai rentang minimum
- 1. Untuk nilai  $C_i \le L_{ij \text{ rata-rata }}$  digunakan persamaan 2.25 sebagai berikut:

$$
\left(\frac{C_i}{L_{ij}}\right)_{baru} = \frac{C_i - L_{ij \text{ rata-rata}}}{L_{ij \text{ minimum}} - L_{ij \text{ rata-rata}}}
$$
\n(2.25)

dimana :

C<sub>i</sub> : Konsentrasi hasil uji parameter

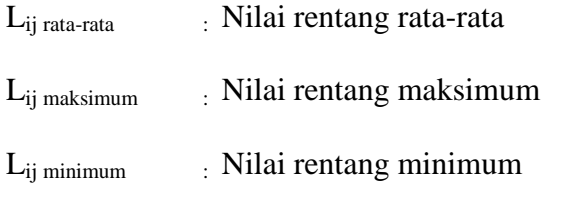

2. Untuk nilai Ci >Lij rata-rata digunakan persamaam 2.26 sebagai berikut:

$$
\left(\frac{C_i}{L_{ij}}\right)_{baru} = \frac{C_i - L_{ij \text{ rata-rata}}}{L_{ij \text{ maksimum}} - L_{ij \text{ rata-rata}}}
$$
(2.26)

dimana :

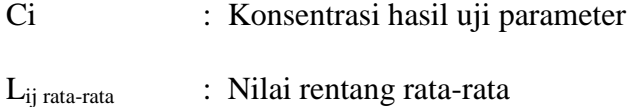

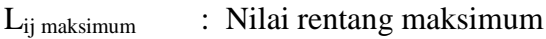

- 3. Untuk parameter yang lain digunakan persamaan sebagai berikut:
	- a. Jika nilai $C_i/\,L_{ij\,\, uji} < 1$  digunakan $C_i/\,L_{ij\,\, uji}$
	- b. Jika nilai C<sub>i</sub>/ L<sub>ij uji</sub> > 1 digunakan persamaan 2.27 sebagai berikut:

$$
\left(\frac{C_i}{L_{ij}}\right)_{baru} = 1 + 5\log\left(\frac{C_i}{L_{ij}}\right)_{uji}
$$
\n(2.27)

dimana:

$$
(C_i/L_{ij})_{\text{baru}}
$$
: Nilai Ci/Lij baru  
\n $(C_i/L_{ij})_{\text{uji}}$ : Nilai Ci/Lij hasil uji  
\n $C_i$ : Konsentrasi hasil uji parameter  
\n $L_{ij}$ : Konsentrasi parameter sesuai baku mutu peruntukan air j

- 3. Menghitung total nilai  $(C_i/L_i)_{\text{baru}}$  dari seluruh parameter dan menentukan status mutunya dari jumlah skor yang didapat dengan menggunakan tabel 15.
- 3. Membuat Sistem Informasi Kualitas Air Sungai di Wilayah Sungai Provinsi Lampung dengan tahapan sebagai berikut:
	- a. Menyiapkan kebutuhan masukan berupa data uji kualitas air dari lokasi penelitian di WS Seputih Sekampung dan WS Mesuji Tulang Bawang kurun waktu 2011 – 2013 dan data parameter Amoniak Nitrat dari BPLHD Provinsi Lampung;
	- b. Mempersiapkan kebutuhan perangkat lunak yang dibutuhkan untuk membuat sistem ini adalah sebagai berikut:
		- 1. PHP versi 5

PHP merupakan bahasa pemrograman script yang dipakai untuk membuat program situs *web* dinamis. PHP versi awal PHP *Form Interpreter*, namun sejak tahun 1998 berubah menjadi PHP *Hypertext Preprocessing.* Kelebihan bahasa pemrograman PHP versi 5 adalah fitur berorientasi objek (Gutmans dkk, 2004).

2. MySQL versi 5

MySQL merupakan perangkat lunak untuk sistem manajemen basis data SQL. MySQL sangat populer dengan administrasi basis data yaitu phpMyAdmin. MySQL berfungsi mengolah data yang ada dalam sistem informasi yang akan dibangun.

c. Desain Basis Data

Basis data merupakan komponen penting yang berfungsi sebagai penyedia informasi bagi pemakainya. Perancangan basis data berbasis *web* adalah tabel admin, tabel buku tamu.

d. Rancangan Antarmuka (*Interface*)

Tujuan perancangan *Interface* adalah menggambarkan tampilan dari sistem yang akan diaplikasikan. Perancangan basis data berbasis *web* adalah halaman interafktif merupakan menu yang digunakan untuk menampilkan informasi kualitas air berupa:

- 1. Informasi nama sungai;
- 2. Informasi tahun pengambilan sampel;
- 3. Informasi hasil analisis dengan Metode WQI-DOE Malaysia, Stotret dan Indeks Pencemaran; dan

Tampilan dari sistem informasi yang di bangun secara garis besar terdiri dari :

- *1. Header;*
- 2. Halaman interaktif;
- 3. Menu utama yang terdiri dari menu *Home*, hasil analisa WQI-DOE Malaysia, Storet dan IP ;
- 4. Menu Penunjang terdiri dari Vooting dan foto;
- 5. Informasi.

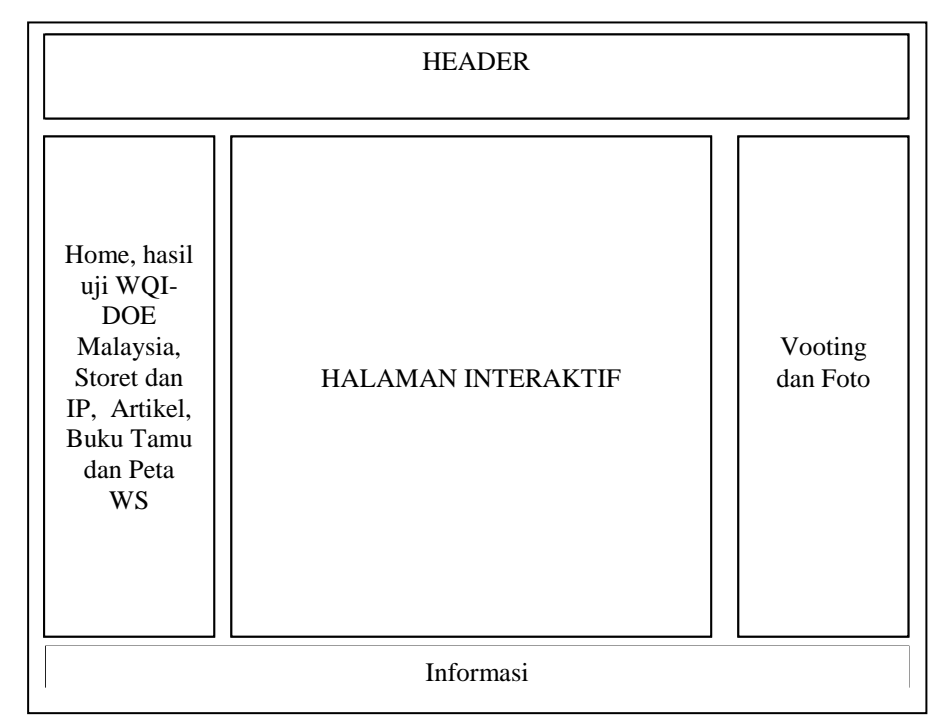

Gambar 16, Tampilan Umum Sistem Informasi Kualitas Air Sungai di Wilayah Sungai Provinsi Lampung

e. Pengujian Aplikasi *Web*

Tahapan dalam pengujian aplikasi *web* adalah :

- 1. Menampilkan menu pada tampilan sistem informasi dan setiap menu dapat diproses. Melakukan koreksi di bahasa PHP versi 5 jika menu tersebut tidak tampil;
- 2. Melakukan proses pada menu WQI-DOE, Storet dan IP (Indeks Pencemaran);
- 3. Menampilan di halaman interaktif dengan hasil hitungan Metode WQI-DOE Malaysia, Storet dan IP jika tidak sama dengan hitungan perlu dikoreksi data di MySQL;
- 4. Menampilkan kembali pada menu tampilan sistem informasi dan proses tersebut hingga hasil sesuai analisis manual.